# 3-2-1 Countdown Timer

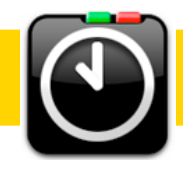

#### (NOTE: Purple indicates new features)

#### WHAT IS IT?

- It's a free, downloadable widget that sits on your dashboard
- It displays hours, minutes and seconds, and includes a lap function and a supersize screen.
- The preferences enable custom labels, alarm sounds, and notifications for each countdown.

## CLASSROOM USES:

- Share example
- Poll group

## Download

- baldgeeks.com
- Click on 3-2-1 Timer icon at top
- Download the 3-2-1 widget
- Open the zip file and double-click the 3-2-1 widget icon
- Install

## Controls

- Click on Dashboard icon in dock
- Click on 3-2-1 Countdown Timer widget

## Preferences

- Click on *i*
- Enter hours, minutes, and seconds by typing or using the arrows on counter.
- Use TAB key to jump between fields
- ENTER/RETURN to apply changes and go to front

#### Notifications:

• Enable you to bring dashboard to front when countdown has finished

Alarm Sounds:

- Populated with sounds from your sounds library in the System Preferences.
- You can add sounds and reload timer to have it show up in the sound list (cmd R)

## Alert Message:

• You may change it depending on your situation (ex: End Test!)

#### Front Edit Mode

- Set the timer by using the scroll down buttons or typing the values for hours, minutes, and seconds
- Green: starts countdown
- Red: pause countdown; press it again to resume countdown

Once counting has begun:

- Orange: lap button; displays current time and pressing a second time hides lap time and returns to countdown
- Yellow: reset; cancels countdown and returns to start time

#### SPACE BAR stops and starts countdown in front edit mode

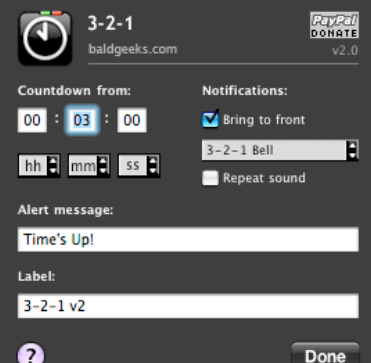

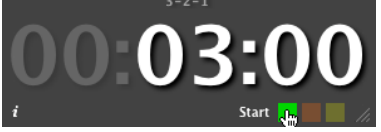

# **Resizing**

• Drag the bottom right corner to resize up to full screen width

# Help

• Click on ? when in the Preferences mode

# CLASSROOM USES:

- Poll audience<br>• Useful?
- Useful?

UNIVERSAL ACCESS

- Apple > System Preferences > Universal Access
- $\bullet$  Be sure that Zoom On is selected
- Use shift Apple + to zoom in when projecting computer screen using lcd
- Use shift Apple to zoom out